# **Konfidenzintervalle**

Dr. Wilfried Zappe, Ilmenau Illustrationen von Dr. Wilfried Zappe

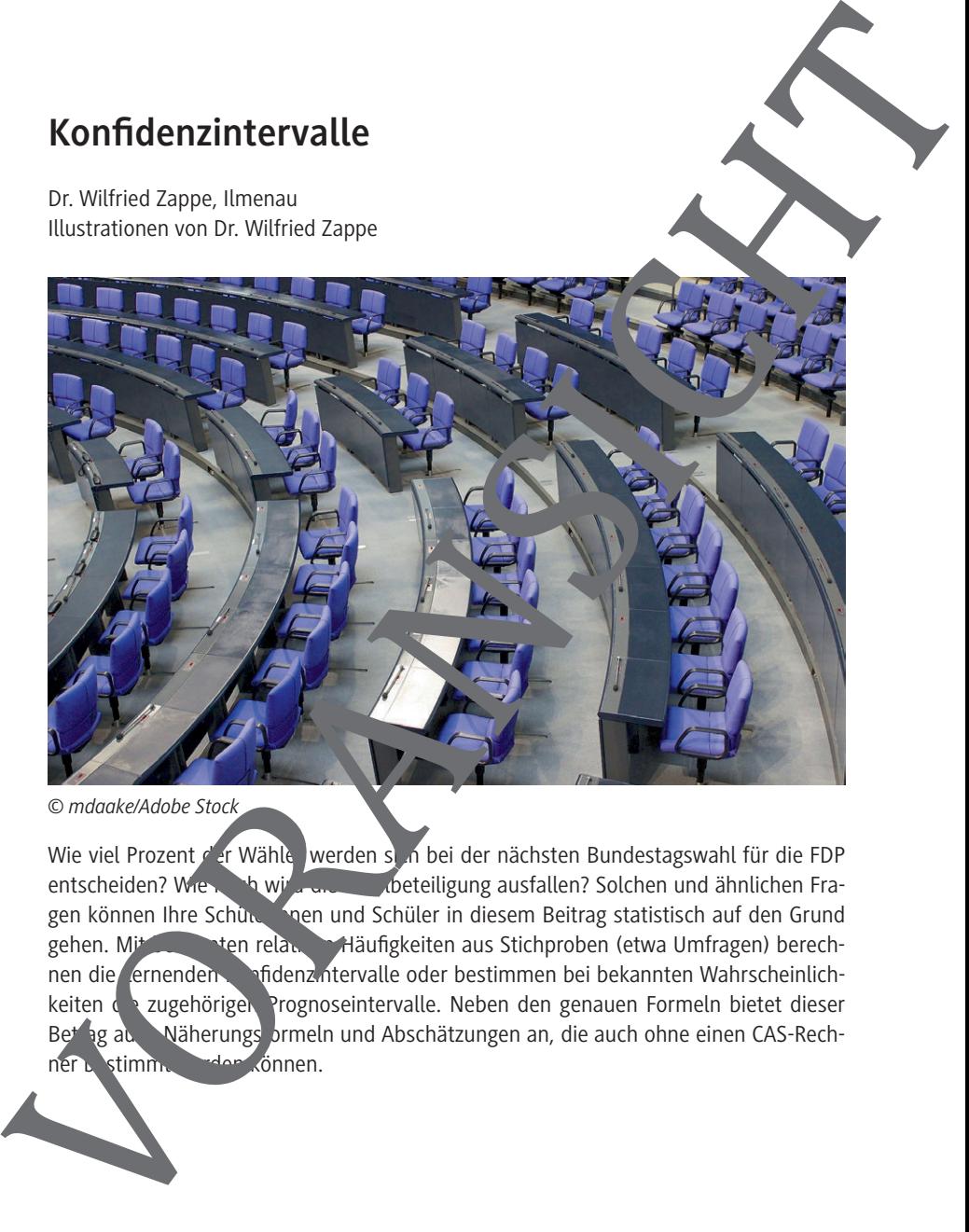

Wie viel Prozent der Wähle werden sich bei der nächsten Bundestagswahl für die FDP entscheiden? Wie how how wird die Wahlbeteiligung ausfallen? Solchen und ähnlichen Fragen können Ihre Schüler in diesem Beitrag statistisch auf den Grund gehen. Mit der relaten von Häufigkeiten aus Stichproben (etwa Umfragen) berechten gehen. Mit bekannten relativen Häufigkeiten aus Stichproben (etwa Umfragen) berechnen die Lernenden Andenzintervalle oder bestimmen bei bekannten Wahrscheinlichkeiten die zugehörigen Prognoseintervalle. Neben den genauen Formeln bietet dieser Betrag au. Näherungs ormeln und Abschätzungen an, die auch ohne einen CAS-Rechner bestimmt werden können.

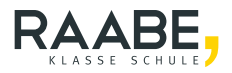

#### **Impressum**

RAABE UNTERRICHTS-MATERIALIEN Wahrscheinlichkeitsrechnung und Statis

Das Werk, einschließlich seiner Teile, ist urheberrechtlich geschützt. Es ist amäß § 60b UrhG hergestellt und ausschließlich zur Veranschaulichung des Unterrichts und der Lehre an Bildungseinrichtungen bestimmt. Die Dr.<br>Losef Raabe Verlags-GmbH erteilt Ihnen für Zehre anderen Bildung untertragbare Recht zur Nutzung für Josef Raabe Verlags-GmbH erteilt Ihnen für das Werk das einfache, nicht übertragbare Recht zur Nutzung für den persönlichen Gebrauch gemäß vorgenannter Zweckbestimmung. Unter Einhaltung der Nutzungsbedingungen sind Sie berechtigt, das Werk zum persönlichen Gebrauch gemäß vorgenannter Zweckbestimmung in Klassensatzstärke zu vervielfältigen. Jede darüber hinausgehende Verwertung ist ohne Zustimmung des Verlages unzulässig und strafbar. Hinweis zu Sena, 60b UrhG: Das Werk oder Teile hiervon dürfen nicht ohne eine solche Einwilligung an Schulen oder in Unterricht and Lehrmedien (§ 60b Abs. 3 UrhG) vervielfältigt, insbesondere kopiert oder eingescannt, verbreitet oder in ein Netzwerk eingestellt oder sonst öffentlich zugänglich gemacht oder wiedergegeben werden. Dies gilt auch für Intranets von Schulen und sonstigen Bildungseinrichtungen. Die Aufführung abgedruckter musikalischer Werke ist ggf. GEMA-meldepflichtig. Expression<br>
New York and Control of the Registre of the Registre of the Registre of the Registre of the Registre of the Registre of the Registre of the Registre of the Registre of the Registre of the Registre of the Regist

Für jedes Material wurden Fremdrechte rechen ert und ggf. angefragt.

Dr. Josef Raabe Verlags-GmbH Ein Unternehmen der Kletten Gruppe Rotebühlstraße 77 70178 Stuttgart Telefon 49 711 6290 Fax  $+49$  11 62900-60 meinRAA araabe.de raab<sup>.</sup>

Redaktion: Anna-Greta Wittnebel Satz: Ròser Media GmbH & Co. KG, Karlsruhe **Bildhachweis Titel: mdaake/Adobe Stock** Lektoration Mona Hitzenauer, Regensburg

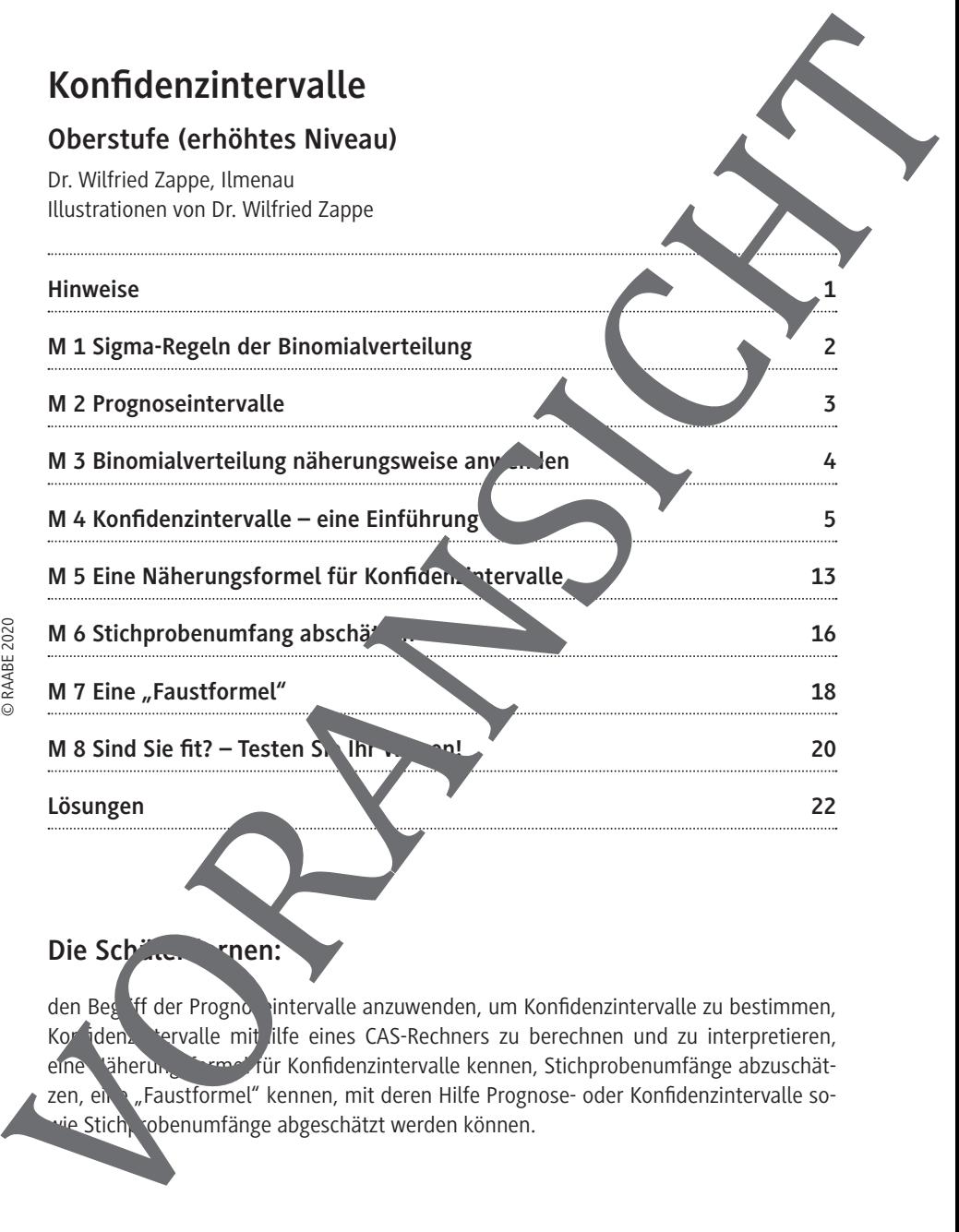

## Die Schüler kren:

© RAABE 2020

U.6.9

den Beg<sup>riff</sup> der Prognoseintervalle anzuwenden, um Konfidenzintervalle zu bestimmen, Konfidenzintervalle mit ilfe eines CAS-Rechners zu berechnen und zu interpretieren, eine Väherungsformel für Konfidenzintervalle kennen, Stichprobenumfänge abzuschätzen, eine "Faustformel" kennen, mit deren Hilfe Prognose- oder Konfidenzintervalle so-

## **Überblick:**

Legende der Abkürzungen:

**Ab** = Arbeitsblatt, **LEK** = Lernerfolgskontrolle, **Wh** = Wiederholung

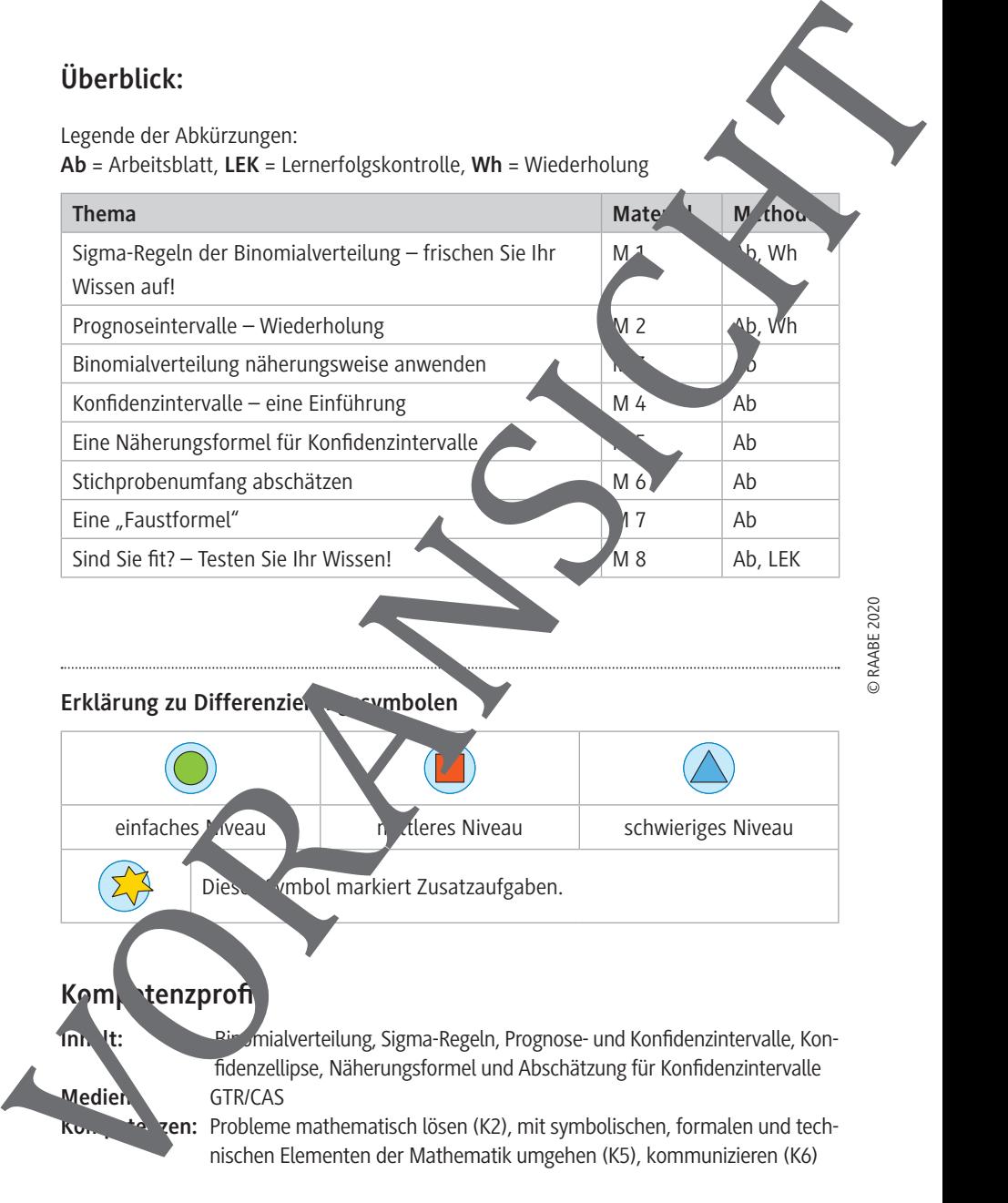

Dieses Vmbol markiert Zusatzaufgaben.

einfaches Niveau mittleres Niveau mitteleres Niveau schwieriges Niveau

Kom, tenzprofi

**Inhalt:** Binomialverteilung, Sigma-Regeln, Prognose- und Konfidenzintervalle, Konfidenzellipse, Näherungsformel und Abschätzung für Konfidenzintervalle **Medien:** GTR/CAS

 $0.6.9$ 

#### **Konfidenzintervalle – Hinweise**

Bei der Bundestagswahl sind alle Wahlberechtigten in Deutschland aufge ufen, sich für eine der zugelassenen Parteien zu entscheiden. Zwischen den Wahlen hingegen ermitteln Meinungsforschungsinstitute mit der sogenannten "Sonntagsf<sup>rage"</sup> die aktu politische Stimmung in Deutschland, indem sie einige tausend repräsentativ ausgewählte Wahlberechtigte stichprobenartig befragen. Repräsentativ bedeutet in diesen Zusammenhang, dass die Gruppe der Befragten möglichst gut die Be ölkerung in Deutschland widerspiegelt. Die befragten Personen einer solchen Umfrage bilden eine zufällige Stichprobe aus der Gesamtheit aller Wahlberechtigten.

Ähnliche Ergebnisse von stichprobenartigen Umfragen gibt es natu. Trauch zu anderen Themen. Fast täglich kann man sie den Medien

Allgemein lässt sich die Ausgangssituation so beschreiben. Man möchte wissen, mit welcher Wahrscheinlichkeit p ein bestimmtes Merkmal einer Zufallsgröße in einer Gesamtheit vorkommt. Der Umfang der Gesamt, it ist aber zu groß, um diesen Anteil direkt zu messen. Deshalb wird eine Stichprobe erhoben, in der sich die relative Häufigkeit des bestimmten Merkmals leicht bereichnen lässt. Diese relative Häufigkeit ist aber nur eine Punktschätzung für die unbekannte Wahrscheinlichkeit. Die Ergebnisse einer Stichprobe tragen Zufallscharakter, daher kann man die unbekannte Wahrscheinlichkeit besser durch ein Intervall chätzen. Dieses bei immt man mithilfe einer Punktschätzung. valid en Europa Sternar and the Valid English can be a state of the Case Control and the Valid Case Control and the Valid Case Control and the Valid Case Control and the Case Control and the Case Control and the Case Contr

Die Ermittlung und Interpretation solcher "Konfidenzintervalle" ist Gegenstand dieses Beitrages. Er beschränkt sich auf exakt oder näherungsweise binomialverteilte Zufallsgrößen. Die Kenntnisse über Prognoseintervalle aus einem früheren Beitrag<sup>1</sup> dieser Reihe sind eine große Hilfe beim Verständnis der Konfidenzintervalle.

1

## **M 1 Sigma-Regeln der Binomialverteilung – frischen Sie Ihr Wissen auf!**

Im Folgenden sollten Sie einige Sachverhalte wiederholen, die für das Verstendanis der Ermittlung und Interpretation von Konfidenzintervallen wichtig sind. Ine ausführlich Darstellung dazu finden Sie in dem Beitrag "Prognoseintervalle" der Raabe-Unterrichts materialien.

Die Sigma-Regeln bringen zum Ausdruck, wie viel Prozent der Werte einer binom alverteilten Zufallsgröße X näherungsweise in einem vorgegeben. Vielfachen er Sigma-Umgebung des Erwartungswertes liegen.

Ist die Zufallsgröße X mit den Parametern n und p binomialverteilt, dann gelten für ihren Erwartungswert  $\mu = n \cdot p$  und ihre Standardabweichung  $\sigma = \sqrt{n \cdot k}$  – p) für genügend große n näherungsweise folgende Intervallwah

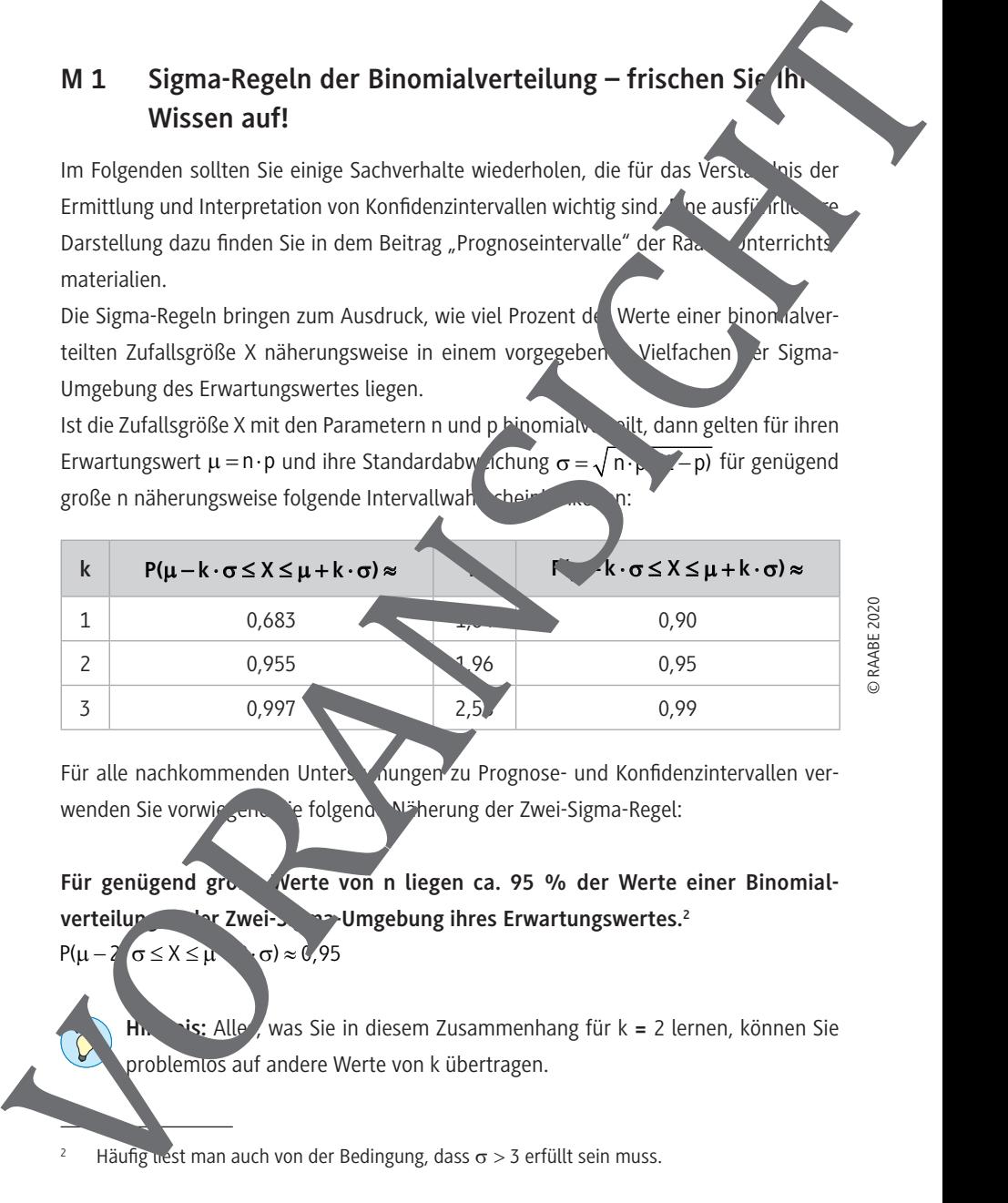

Für alle nachkommenden Unters volungen zu Prognose- und Konfidenzintervallen verwenden Sie vorwie end die folgende Näherung der Zwei-Sigma-Regel:

Für genügend gro. Werte von n liegen ca. 95 % der Werte einer Binomialverteilung **in der Zwei-Sigma-Umgebung ihres Erwartungswertes.**<sup>2</sup>  $P(\mu - 2 \sigma \le X \le \mu + \sigma) \approx 0.95$ 

**His:** Alle , was Sie in diesem Zusammenhang für k = 2 lernen, können Sie problemlos auf andere Werte von k übertragen.

Häufig nest man auch von der Bedingung, dass  $\sigma > 3$  erfüllt sein muss.

2

#### **M 2 Prognoseintervalle – Wiederholung**

Aus den Doppelungleichungen der Sigma-Regeln können Sie ebenso Doppel Ingleichungen für Prognoseintervalle absoluter Häufigkeiten H und Prognoseintervalle Häufigkeiten h herleiten. Die zum jeweiligen k-Wert gehörende Wahrscheinlichkeit die Sicherheitswahrscheinlichkeit für das Prognoseintervall an.

$$
n \cdot p - k \cdot \sqrt{n \cdot p \cdot (1-p)} \le H \le n \cdot p + k \cdot \sqrt{n \cdot p \cdot (1-p)}
$$
  
\n
$$
p - k \cdot \frac{\sqrt{p \cdot (1-p)}}{\sqrt{n}} \le \frac{H}{n} \le p + k \cdot \frac{\sqrt{p \cdot (1-p)}}{\sqrt{n}}
$$

Wegen 
$$
\frac{H}{n}
$$
 = h ergibt sich daraus

$$
p-k\cdot\frac{\sqrt{p\cdot(1-p)}}{\sqrt{n}}\leq h\leq p+k\cdot\frac{\sqrt{p\cdot(1-p)}}{\sqrt{n}}\tag{*}
$$

Mit diesen Doppelungleichungen können Sie prognostizieren, in welchem Intervall bei einer Stichprobe vom Umfang n mit der gegebenen Sicherheitswahrscheinlichkeit die absolute Häufigkeit H bzw. die relative Häufigkeit h eines bestimmten Merkmals liegen wird, wenn p die bekannte oder als wahr angenommene Wahrscheinlichkeit dieses Merkmals in der Gesamtheit is

Liegt die beobachtete absolute bzw. slative Häufigkeit bei einer Stichprobe vom Umfang n nicht im 95 %-Prognose. Tervall, dann gibt das Anlass, an p zu zweifeln. Man sagt: Die beobachtete absolute Häufigkeit weicht signifikant von der Wahrscheinlichkeit p ab. Liegt die absolute Mative Häufigkeit außerhalb des 99,7 %-Prognoseintervalls, dann sprieht man sogar von einer hochsignifikanten Abweichung. Liegt die absolute/ relative Häufigkeit allerdings im 95 %-Prognoseintervall, dann nennt man das Ergebnis M 2 Prognoscintervalle – Wiederholung<br>
Aussien Oppelungiediungentes Sigma Regelm tolmen Sie benso Doppel figlendungen<br>
ein für Prognoscintervalle absoluter Haufigkeiten H und Prognoscintervalles.<br>
Häufigkeiten In herdelte

RAABE UNTERRICHTS-MATERIALIEN Wahrscheinlichkeitsrechnung und Statistik Sek. I/II

# **M 3** Binomialverteilung näherungsweise anwenden

Wenn die Anzahl N der Elemente einer hypergeometrisch verteilten Geszimtheit sehr viel größer ist als der Stichprobenumfang n (N  $\geq$  20n), können Sie bei Zufallsstighten, die Sie eigentlich durch das Urnenmodell "Ziehen ohne Zurücklegen" nodellier m ten, näherungsweise das mathematische Modell der Binomialverteilung verwenden.

#### **Aufgabe**

- 1. Im nachstehenden Diagramm (siehe Seite 5) ist das  $9\sqrt{2}$ -Prognose $\sqrt{2}$ ervall für
	- $p = 0.3$  und  $n = 100$  grafisch dargestellt.
	- a) Prüfen Sie, ob die Darstellung korrekt ist.
	- b) Ergänzen Sie die fehlenden Werte in der Tabelle sowie die Darstellungen für 95 %-Prognoseintervalle mit n = 100 und p = 0; 0, 1;...; 1.

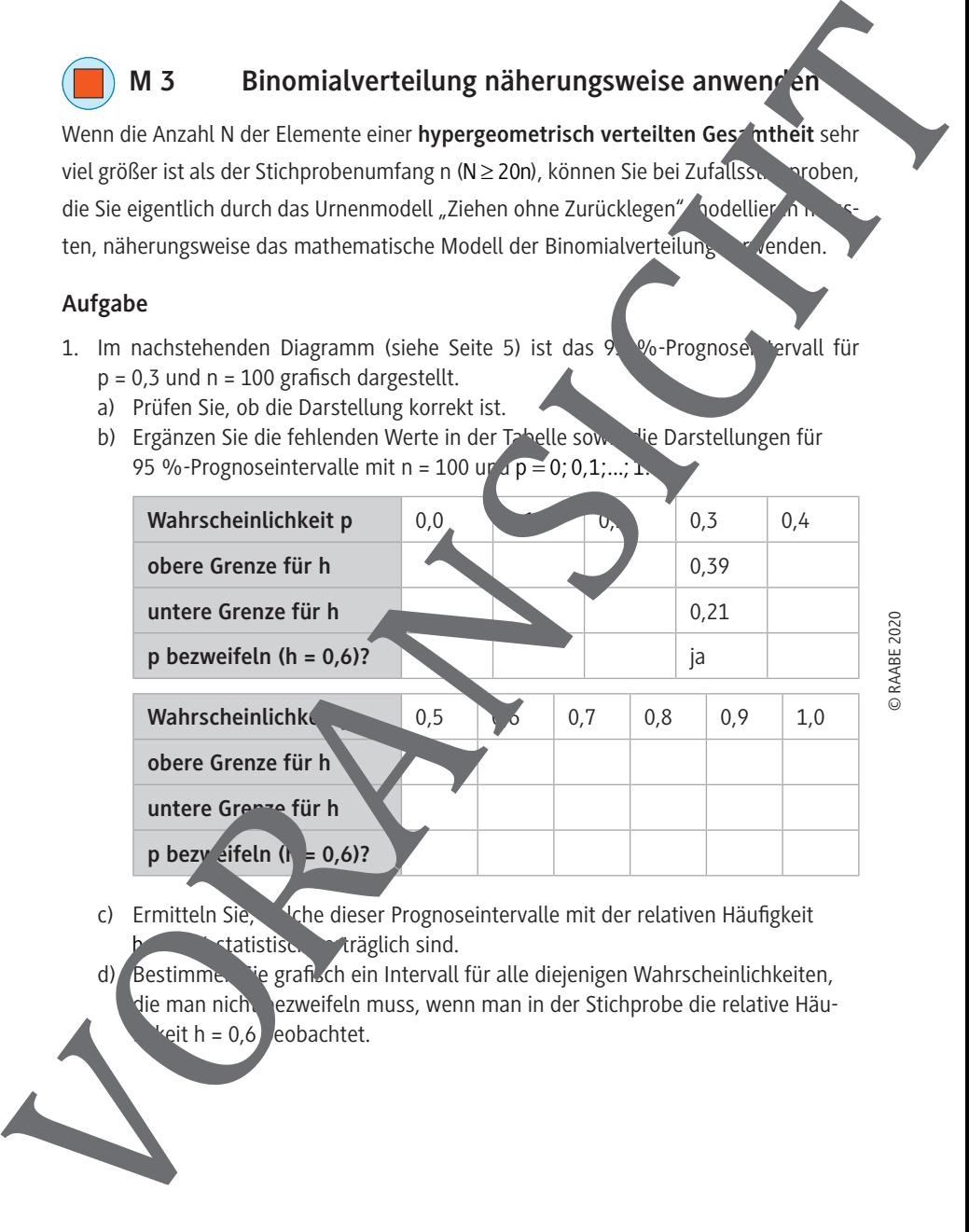

- c) Ermitteln Sie, 4che dieser Prognoseintervalle mit der relativen Häufigkeit tatistisch veräglich sind.
- d) Bestimmen Sie grafisch ein Intervall für alle diejenigen Wahrscheinlichkeiten, die man nicht bezweifeln muss, wenn man in der Stichprobe die relative Häu-

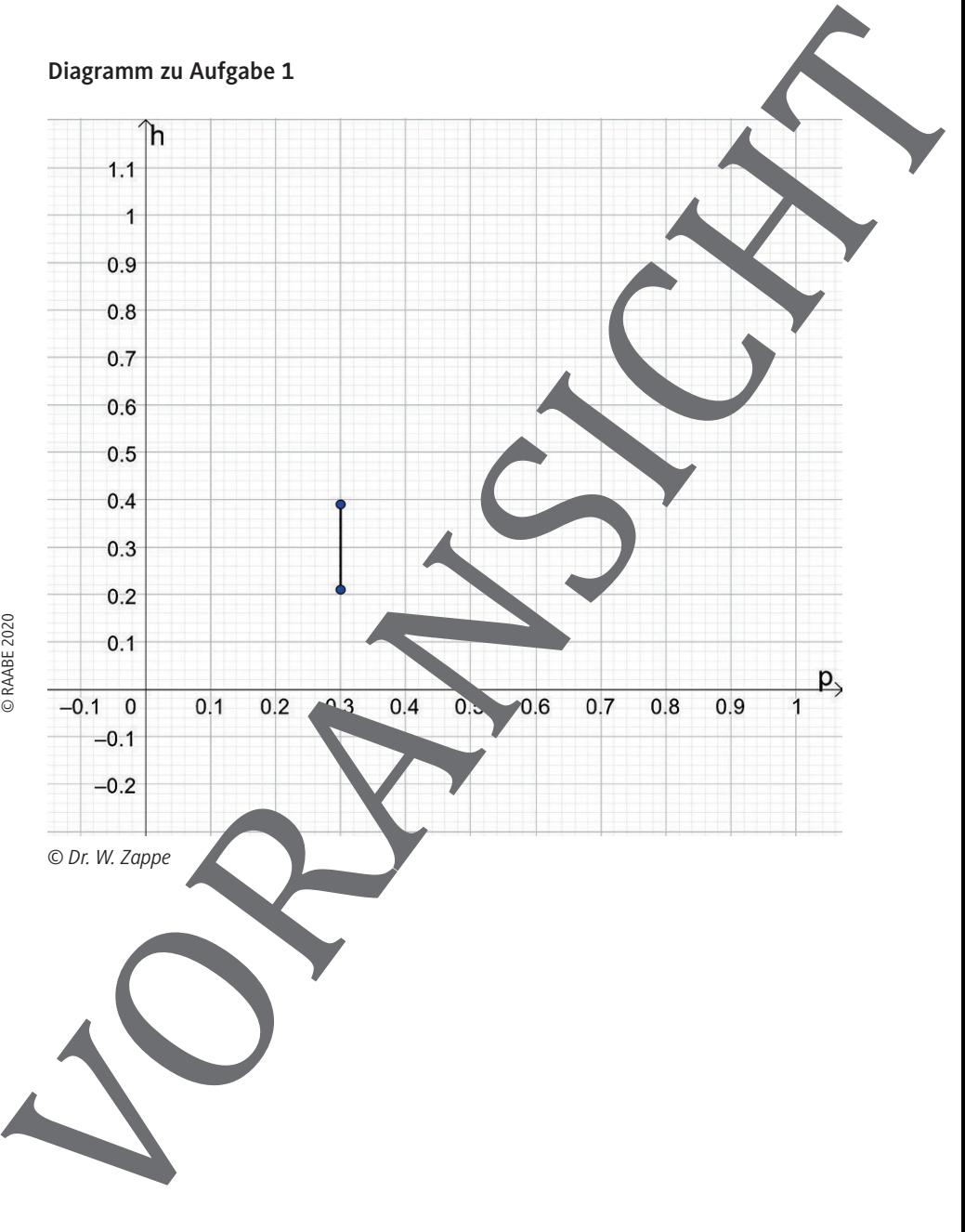

#### **M 4 Konfidenzintervalle – eine Einführung**

Mit der Sonntagsfrage ermitteln Meinungsforschungsinstitute zwischen den Wahlen die aktuelle politische Stimmung in Deutschland<sup>3</sup>. Man möchte wissen, mit welcher Wahrscheinlichkeit p der Stimmenanteil einer Partei in der Gesamtheit aller Wahlberechtigten in Deutschland vorkommt. Der Umfang dieser Gesamt-

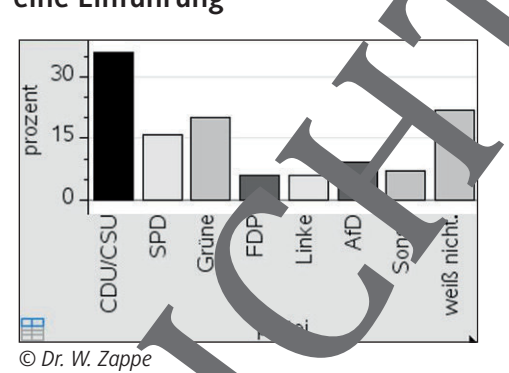

heit erlaubt es aber aus Kosten- und Zeitgründ in nicht, diesen Anteil durch Befragung aller Wählerinnen und Wähler jeden Sonntag zu ermitteln. Deshalb erhebt man eine Stichprobe von einigen Tausend dieses Personenkreises und schätzt die Zustimmung zu einer Partei in der Gesamtheit durch die relative Häufigkeit der Stichprobe (Punktschätzung). Für die relative Häufigkeit zählt man die Antworten auf die Frage "Welche Partei würden Sie wählen, wenn am kommenden Sonntag Bundestagswahl wäre?" aus. Mithilfe der bereits bekannten Doppelungler hung von Prognoseintervallen für relative M4 Konfidenzintervalle – eine Einführung<br>
Mit der Sontragtsragt ermitteln Mei-<br>
nungdorschungsinstitute – zwischen<br>
den Wahlen die aktuelle politische Mahr<br>
mötte wissen, mit welcher Wahr<br>
mötte wissen, mit welcher Wahr<br>

/ p - 1 − p)

Häufigkeiten  $p - k$ 

3

schließen, das die **unbekannte Wa scheinlichkeit** p in der Gesamtheit mit einer durch k festlegten wahrscheinlichkeit über Tekt. Anstelle **des Begriffs "Sicherheitswahr**schein chkeit" wird ier auch gern n "k fidenzniveau gesprochen.

n vn *© Dr. W. Zappe*

kann man dann auf ein Intervall

Quelle: *www.wahlrecht.de/umfragen/forsa.htm* (zuletzt aufgerufen am 30.09.2020) es wurden

Die Berechnung des Intervalls für p wird mithilfe eines CAS-Rechners sehr einfach. CAS-Rechner können Sie p auch mitunter durch geeignete Näherungsverfahren bestimmen. Zu einem Konfidenzintervall zu einer beobachteten relativen Häufigkeit h gehören alle diejenigen Wahrscheinlichkeiten p, die nach der Beobachtung von h nicht in Zweifel gezogen werden müssen. Das sind also genau diejenigen Wahrscheinkeiten ren Prognoseintervall die relative Häufigkeit h liegt. Die Berechnung des Intervalis für pwid mithile eines CAS-Rechners schreinfaart<br>
men. Zu einem Konfidenzintenvall zu einer bebachteten relativen Häufigker schnern<br>
Rechner Können Konfidenzintenvall zu einer bebachteten rel

#### **Beispiel – Berechnung eines Konfidenzintervalls**

Bei der Sonntagsfrage gaben 900 der 2501 befragten Wahlberechtigten an, des sie die CDU/CSU wählen würden. Ermitteln Sie ein Konfidenzin ervall für den Anteil der CDU/ CSU-Wähler in Deutschland mit einem Konfidenzniveau von 95 %.

#### **Vorgehensweise:**

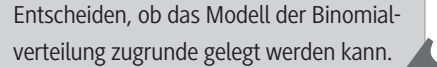

väherungswege, denn die Befragung entspricht "Ziehen hne Zurücklegen",  $a_n$   $\infty$  r es ist N  $\sim$  n (N: ca. 60 Mio. Wahlberechtigte, n = 2501)

Umfang n der Stichprobe, die relative Häufigkeit h und den Wert für k bezüglich der Sicherheitswahrscheinlichkeit

Grenzen des 95 %-Konfidenzintervalls berechnen (am besten im CAS-Rechner eine Routine erst uen und abspeichen.

**Fidenzing wall sinnvoll gerundet** unter Beachtung der Richtung der Unsleichheitszeichen und unter Bezug auf den vorliegenden Sachverhalt angeben.

$$
n = 2501; \quad h = \frac{900}{2501} \approx 0,36; \quad k = 2
$$

$$
\mathbf{h} := 2501 \cdot 2501
$$
\n
$$
\mathbf{h} := \frac{900}{2501} \cdot 0.359856
$$
\n
$$
\mathbf{k} := 2 \cdot 2
$$
\n
$$
\text{solve}\left(p - \mathbf{k} \cdot \frac{\sqrt{p \cdot (1-p)}}{\sqrt{n}} \leq \mathbf{h} \leq p + \mathbf{k} \cdot \frac{\sqrt{p \cdot (1-p)}}{\sqrt{n}} \cdot p\right)
$$
\n
$$
\cdot 0.3408995p \leq 0.37926
$$
\n
$$
\text{ODr. W. Zappe}
$$

Das Intervall [0,35; 0,37] überdeckt den wahren Anteil der CDU/CSU-Wähler unter einem Konfidenzniveau von ca. 95 %.

#### **Beispiel – Konfidenzellipse**

Wie kommt man eigentlich zu nebenstehender Aussage<sup>4</sup>, die sich auch so lesen lässt, als hätten 62 % aller Amerikaner diese Meinung geäußert?

Wir dürfen annehmen, dass die Aussage auf

 $FACTANK<sub>605.012.018</sub>$ Ungefähr sechs von zehn Amerikanern (62 %) gaben an, dass der Konsum

Marihuana legalisiert werden sollte.

dem Ergebnis einer Umfrage unter einer Auswahl von US-Bürgern beruht, den bereibt mehr als 330 Millionen Einwohner in den USA, die bestimmt nicht alle befragt wurden. Wegen N  $\gg$  n können wir das Modell der Binomialverteilung näherungsweise anwenden, obwohl eigentlich das Modell "Ziehen ohne Zurücklegen" vorm Angenommen, die Stichprobe hatte einen Umfang von  $n = 100$ . Wignnen eine Wahrscheinlichkeit p, die die Doppelungleichung (\*) für n =  $100$ , k = 2 und h = 0,6 $\mu$  it einer Vertrauenswahrscheinlichkeit von 95 % erfüllt, sowohl durch Rechnung wie im vorigen Beispiel als auch auf grafischem Wege mithilfe eines Ellipsendiagramms ("Konfide "zellipse"), ermitteln: Beispiel – Konfidenzellipse<br>
Wie kommt man eigentlich zu nebenste-<br>
lingefahr sechs von zehn Alusamen<br>
lists als historical vorm als eigentlichten (von den Alusamenn dass der Alusamenn dass der Alusamenn dass der Alusamen

Die Ellipsenbögen werden durch die beiden Funktionen f(p) =  $p \pm 2$  $p \cdot (1-p)$ =±⋅ gebildet.

Die Funktionswerte dieser Funktionen geben die untere bzwebere Grenze zu den Prognose itervallen an, die zu einer gegeben  $n$ Wahrscheinlichkeit b gören. Das 95 %-Konfidenzintervall htspricht dem Teil der Geraden hat  $\epsilon = 0.62$ den die **Konfidenzellipse aus dieser** Geraden "herausscheidet".

4

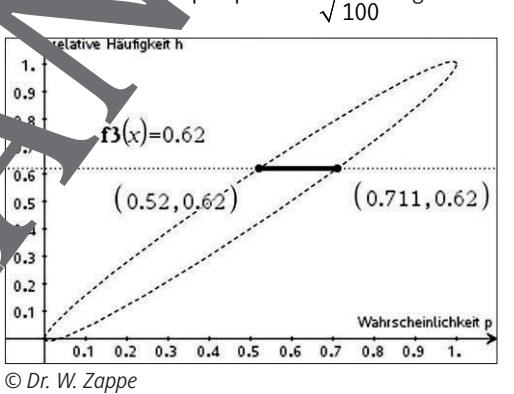

 *https://translate.google.com/translate?hl=de&sl=en&u=https://www.pewresearch.org/facttank/2018/10/08/americans-support-marijuana-legalization/&prev=search* (zuletzt aufgerufen Dieser Teil enthält alle Prognoseintervalle, deren Wahrscheinlichkeiten mit h = 0. tistisch verträglich sind. Es gilt näherungsweise  $0.52 \le p \le 0.71$ . **Ergebnis:** Das Intervall [0,52; 0,71] überdeckt die unbekannte Wahrscheinlichkeit p für

den Anteil der Befürworter einer Legalisierung von Marihuana in der amerikanischen Bevölkerung auf einem Konfidenzniveau von 95 %.

**Hinweis:** Eine Formulierung wie "Das Intervall [0,52; 0,74] enthält die unbekannte Wahrscheinlichkeit p mit einer Wahrscheinlichkeit von ca. 95 % est inhaltlich falsch. Die verwendete Vertrauenswahrscheinlichkeit von 195 ist so z deuten, dass im Durchschnitt in etwa einer von 20 und hängigen Wiederholungen des gesamten Experiments (also in ca. 5 % der Fälle) ein Konfidenzbereich konstruiert wird, der den wahren Wert für p nicht enthält. In der Praxis kommt es aber i. A. nur zu genau einer Durchführung des Experiments, der dazu berechnete Konfidenzbereich enthält entweder poder eben nicht. **IDESE Toll enthing the controller of the United School Controller Controller Controller Controller Controller Controller Controller Controller Controller Controller Controller Controller Controller Controller Controller C** 

#### **Aufgaben**

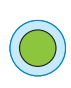

© RAABE 2020

2. Beim Würfeln unter gleichbteitenden Bedungungen mit einem 2x2-Lego-Baustein wird das Erengis A "Eine der vier gleichgroßen Seitenflächen liegt oben" betrachtet. Eine theoretische Wahrscheinlichkeit p für dieses Ereignis sei unbekannt. In einer Stichprobe von 36<sup> $\degree$ </sup> Würfen ergab sich 109-mal das Ereignis A. Gesucht ist szugehörige 95 %-Konfidenzintervall für die unbekannte Wahrscheinlichkeit p.

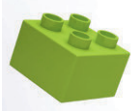

*© Gearstd / iStock/Getty* 

- 3. Es soule vich durch stribbe abgeschätzt werden, wie beliebt eine neue Fernsehsen. 1 Zu diesem Zweck werden 120 Zuschauer befragt, von denen Poben, diese Serie regelmäßig einzuschalten.
	- a) Erläutern Sie in diesem Sachzusammenhang die Abbildung auf der nächste Seite.
		- Beschreiben Sie, wie Sie das zugehörige Konfidenzintervall mithilfe der afischen Darstellung ermitteln können.
	- c) Überprüfen Sie Ihr Ergebnis durch eine Rechnung.

RAABE UNTERRICHTS-MATERIALIEN Wahrscheinlichkeitsrechnung und Statistik Sek. I/II

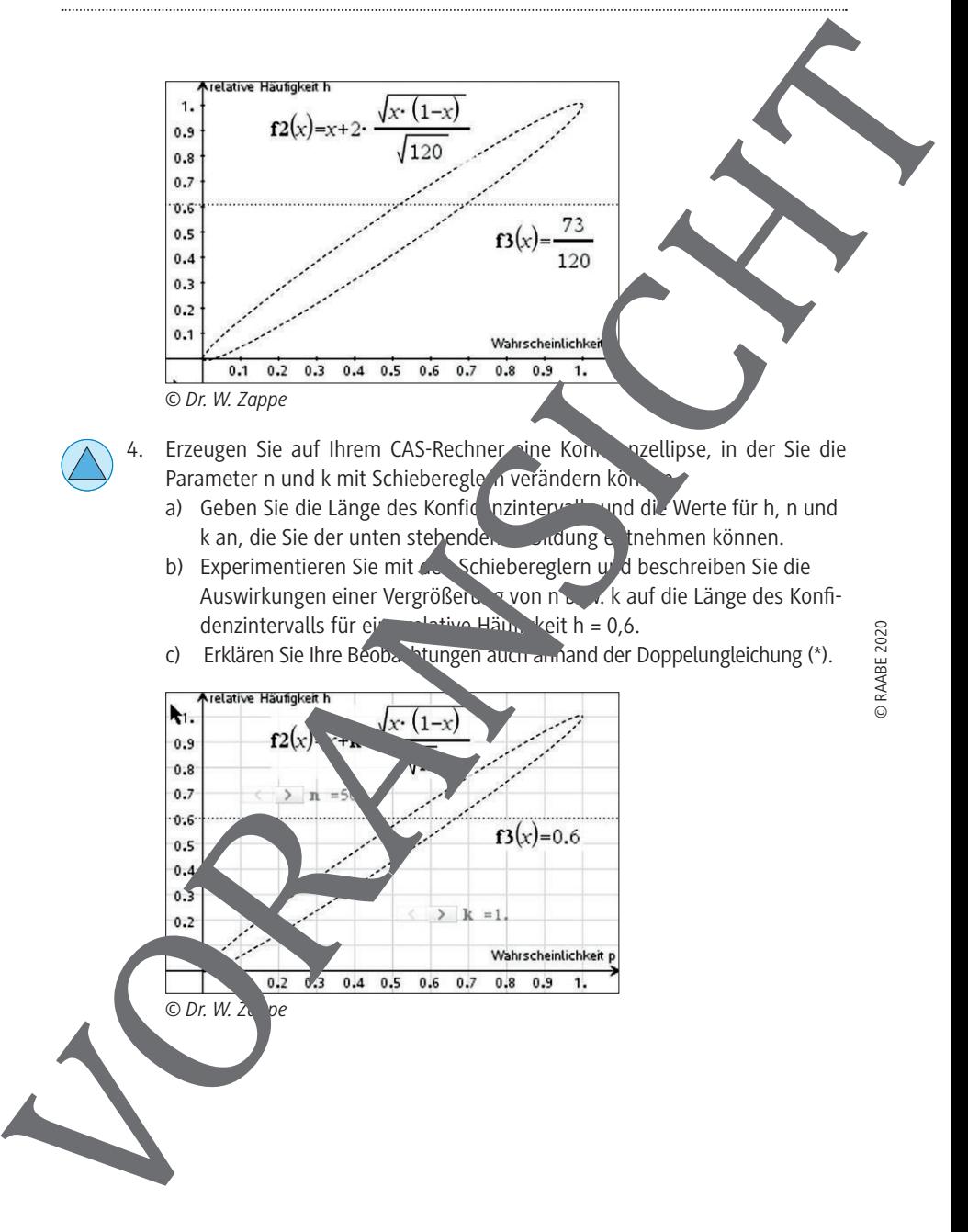

- 5. Für die Umfrage zur Legalisierung von Marihuana, die im Beispiel thematisme ist, wurden sogar 1754 Personen befragt. Ermitteln Sie für diesen Wert ein Konfidenzintervall auf einem Vertrauensniveau von 95 % und ver eichen Sie das Ergebnis mit dem Resultat im Beispiel.
- 6. Das Muster enthält Kreuze und Punkte. Zählen Sie in einer Stichpro mindestens vier Karos des Gesamtfeldes umfasst, die Anzahlen der Kreuz und Punkte und ermitteln Sie anhand der relativen Häufigkeit der Kreuze in dieser Stichprobe ein Konfidenzintervall für den Anteil der Kreuze im gesamten Muster mit einer Vertrauenswahrscheinlichkeit on 95 %.

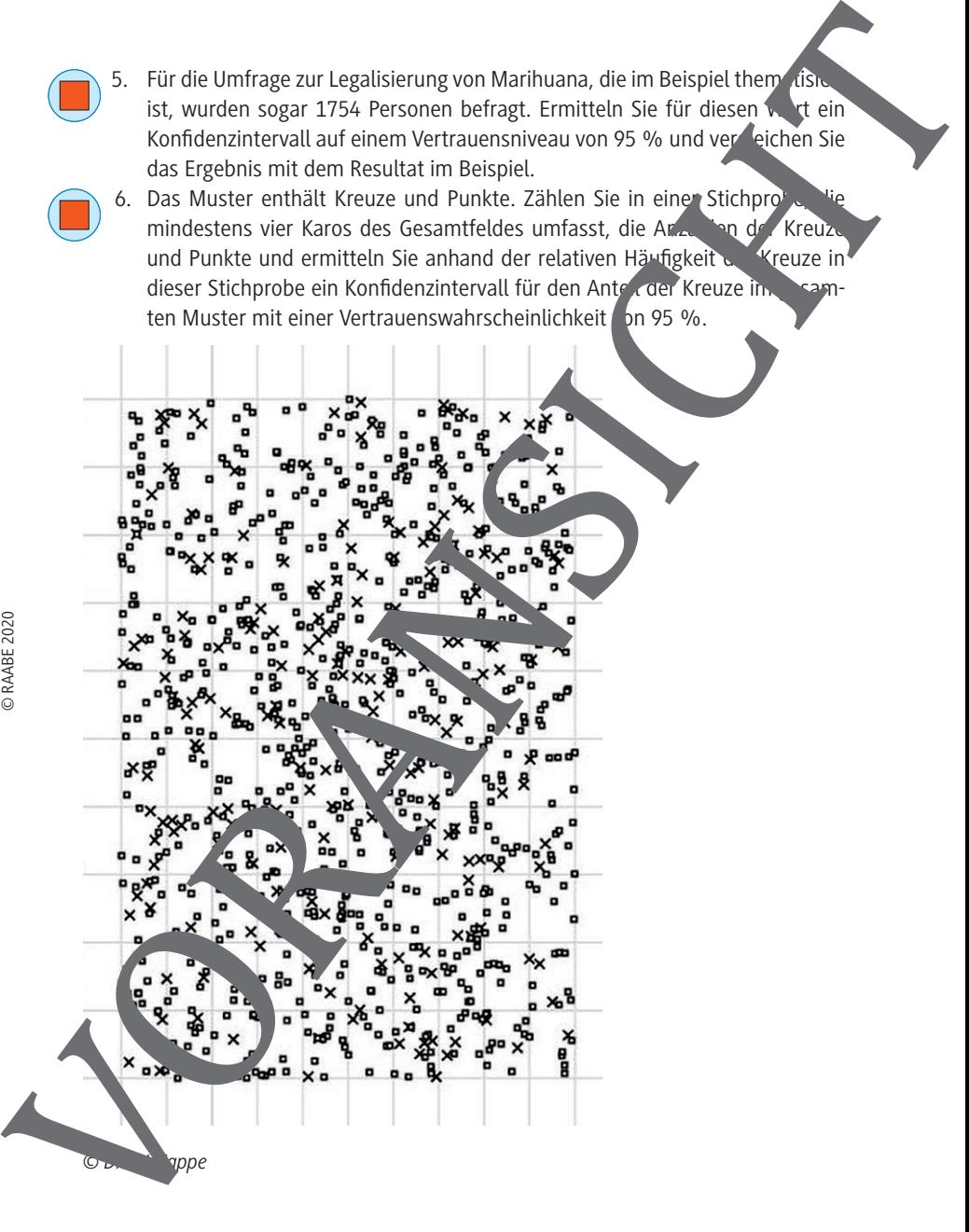

- - 7. Zwei Wochen vor der Landtagswahl 2019 in Thüringen wurden Ergebnisse zweier Umfragen veröffentlicht, die von ARD und ZDF in Auftrag gegeben wurden (Ergebnisse siehe nebenstehende Abbildung<sup>5</sup>).
		- a) Erläutern Sie, weshalb zwei Umfragen zum gleichen Thema und zur gleichen Zeit zu verschiedenen Ergebnissen führen können.
		- b) Ermitteln Sie rechnerisch für ein Vertrauensniveau von 95 % die Konfidenzintervalle zu den Umfrageergebnissen von ZDF folgenden Aussagen:

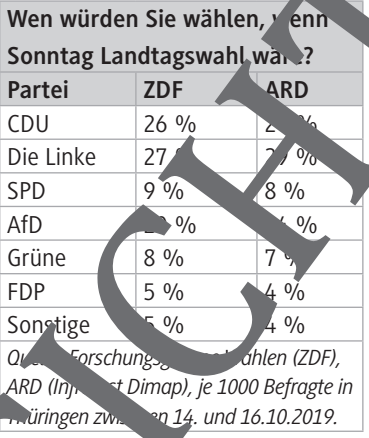

und ARD bezüglich CDU, Linke und FDP im Vergleich. Interpretieren Sie die

- Die Partei "Die Linke" kann sich aufgrund beider Umfragen sicher sein, bei der Landtagswahl ganz vorn zu egen.
- Die FDP kann aus der ZDF-Umfrage schlussfolgern, die 5 %-Hürde bei der Landtagswahl zu erreichen, edoch zeigt die ARD-Umfrage, dass das nicht möglich.

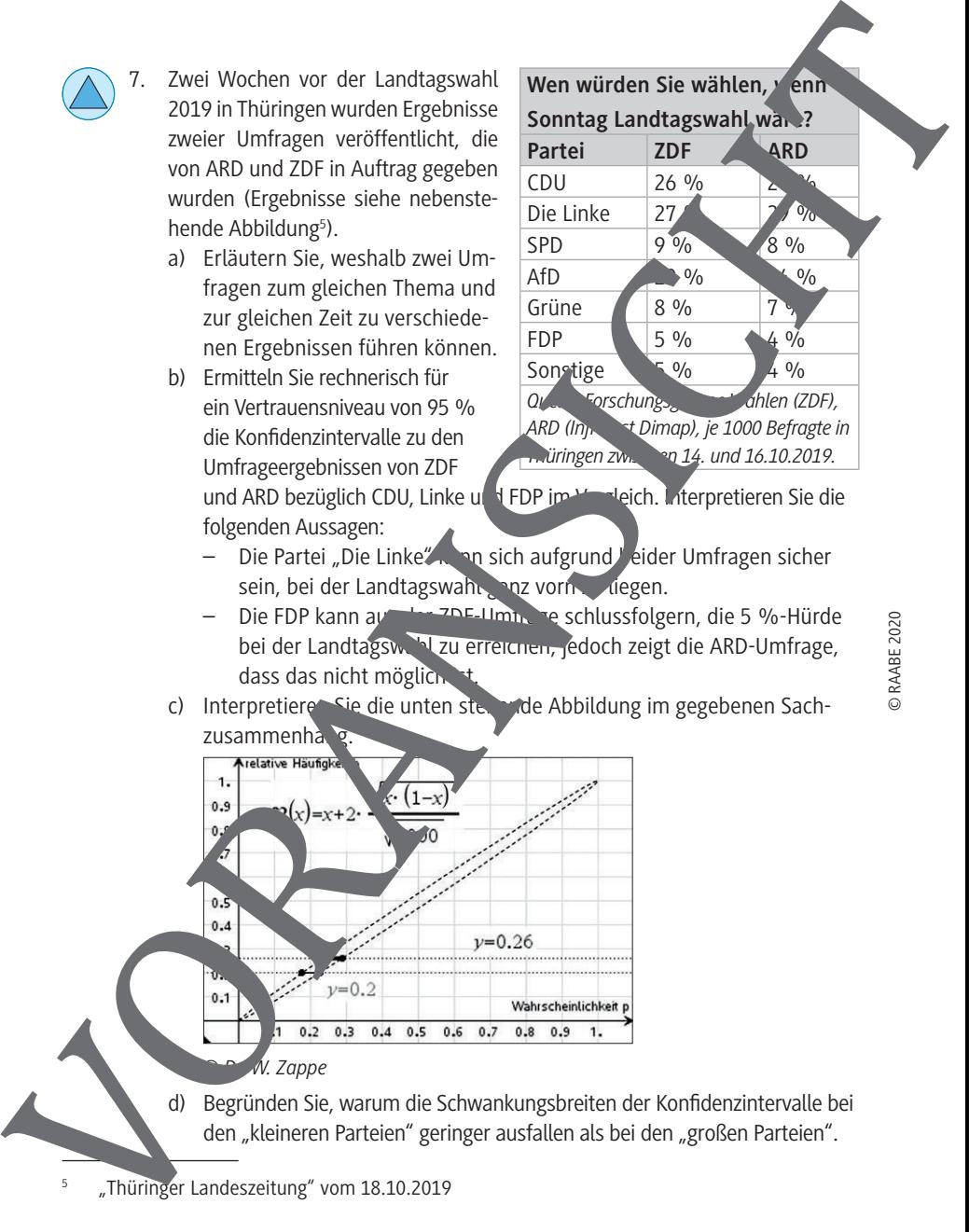

c) Interpretieren Sie die unten stehende Abbildung im gegebenen Sach-

- 
- den "kleineren Parteien" geringer ausfallen als bei den "großen Parteien".
- "Thüringer Landeszeitung" vom 18.10.2019

5

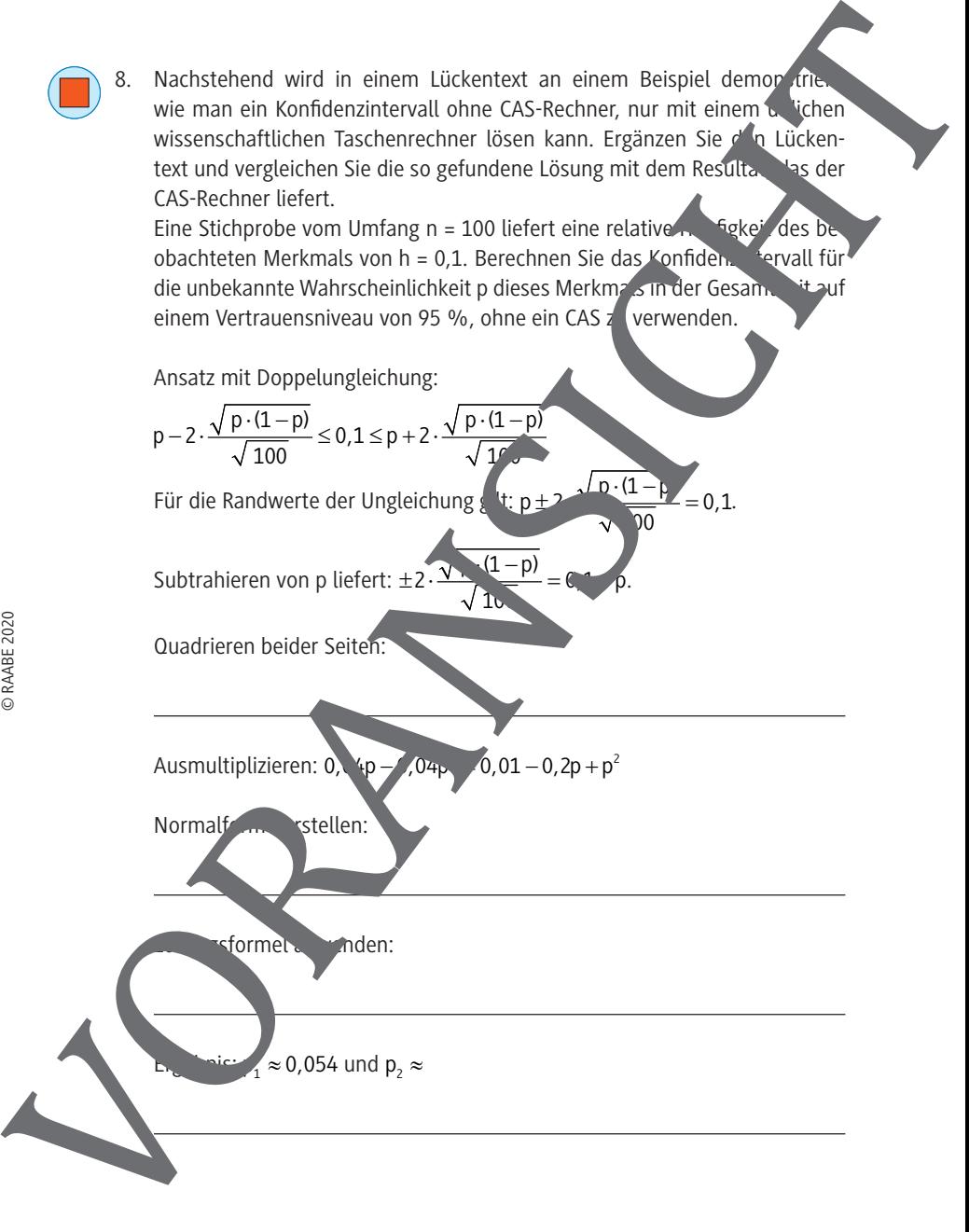

### **M 5 Eine Näherungsformel für Konfidenzintervalle**

Die rechnerische Bestimmung des Konfidenzintervalls ohne CAS ist ziemlich aufwendig. Wenn wir uns mit einer Näherungslösung zufriedengeben, wird der Rechenaufwand wesentlich geringer. Zudem werden wir sehen, dass diese Näherungsfor-

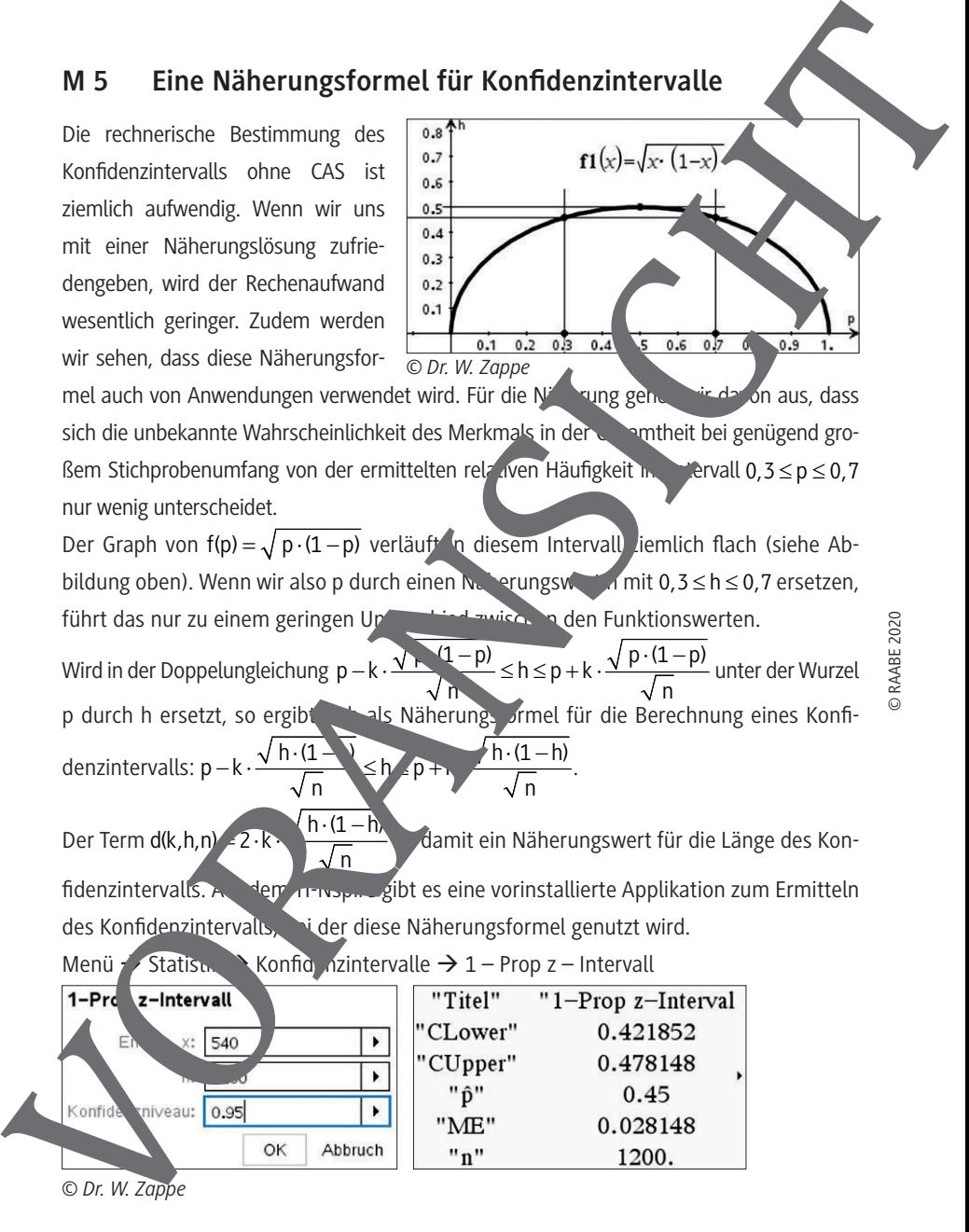

mel auch von Anwendungen verwendet wird. Für die Näherung gehen wir da on aus, dass sich die unbekannte Wahrscheinlichkeit des Merkmals in der Gesamtheit bei genügend großem Stichprobenumfang von der ermittelten relativen Häufigkeit im Intervall 0,3 ≤ p ≤ 0,7 nur wenig unterscheidet.

Der Graph von f(p) =  $\sqrt{p \cdot (1-p)}$  verläuft in diesem Intervall ziemlich flach (siehe Abbildung oben). Wenn wir also p durch einen Näherungswert mit 0,3 ≤ h ≤ 0,7 ersetzen, führt das nur zu einem geringen Unterschied zwischen den Funktionswerten.

Wird in der Doppelungleichung  $p - k \cdot \frac{\sqrt{p}}{2}$  $n \sim 1$  $\langle h \langle n+k+$ unter der Wurzel p durch h ersetzt, so ergibt sich als Näherungs ormel für die Berechnung eines Konfidenzintervalls:  $p - k \cdot \frac{\sqrt{h(1 - k)}}{h} \leq h \cdot (p + k)$ n v v v n  $h·(1)$  $-k \cdot \frac{v + \frac{1}{k}}{k}$   $\leq b \cdot p + \frac{w + \frac{1}{k}}{k}$ .

Der Term d(k,h,n)  $\leq 2 \cdot k$  $\sqrt{n}$  $h \cdot (1-h)$ damit ein Näherungswert für die Länge des Konfidenzintervalls. Auf dem TI-Nspire gibt es eine vorinstallierte Applikation zum Ermitteln des Konfidenzintervalls, bi der diese Näherungsformel genutzt wird.

Menü / Statistik Konfid nzintervalle  $\rightarrow$  1 – Prop z – Intervall

| z-Intervall<br>$1 - Prc$    |    |         | "Titel"  | " $1$ -Prop $z$ -Interval |
|-----------------------------|----|---------|----------|---------------------------|
| EN.<br>540<br>x:            |    |         | "CLower" | 0.421852                  |
|                             |    |         | "CUpper" | 0.478148                  |
| ۰                           |    |         | "ô"      | 0.45                      |
| 0.95<br>Konfide<br>kniveau: |    |         | "ME"     | 0.028148                  |
|                             | OK | Abbruch | "n"      | 1200.                     |

*<sup>©</sup> Dr. W. Zappe*

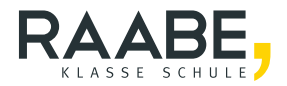

# **Der RAABE Webshop: Schnell, übersichtlich, sicher!**

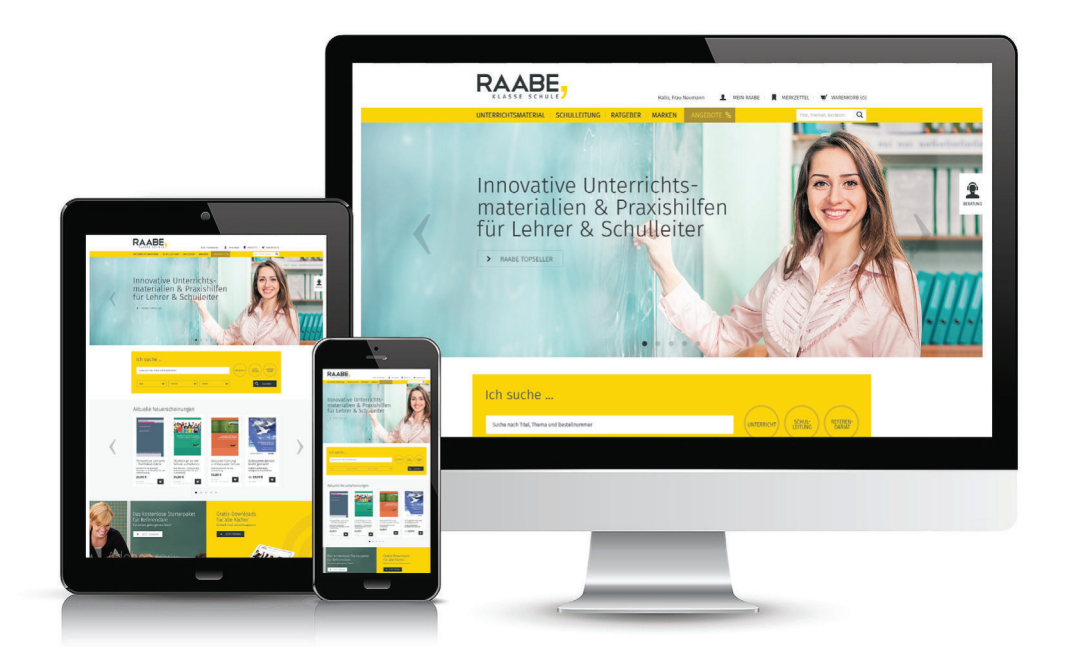

## **Wir bieten Ihnen:**

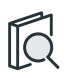

Schnelle und intuitive Produktsuche

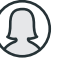

Übersichtliches Kundenkonto

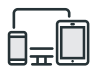

Komfortable Nutzung über Computer, Tablet und Smartphone

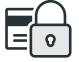

Höhere Sicherheit durch SSL-Verschlüsselung

# **Mehr unter: www.raabe.de**